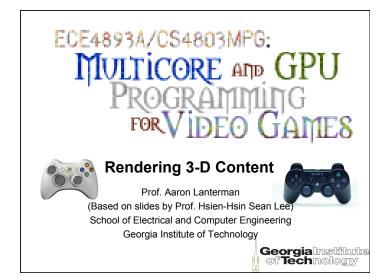

How to render a model in the Content Pipeline

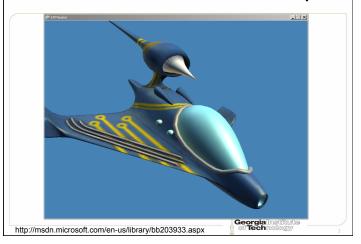

| {                                          | <pre>verride void LoadContent() p = Content.Load<model>("s</model></pre>                                                                                                    | .x model's                                                                                                    |  |
|--------------------------------------------|----------------------------------------------------------------------------------------------------|----------------------------------------------------------------------------------------------------|--|
| System.                                    | Diagnostics.Debugger.Break                                                                                                    | :();                                                                                                    |  |
|                                            |                                                                                                    |                                                                                                    |  |
|                                            |                                                                                                    |                                                                                                    |  |
| }                                          |                                                                                                    |                                                                                                    |  |
| }                                          |                                                                                                    |                                                                                                    |  |
| }<br>ocals                                 |                                                                                                    | • 1                                                                                                    |  |
| }<br>ocals<br>Name                         | Value                                                                                                    | Туре                                                                                                    |  |
|                                            | {CPModel.Game1}                                                                                                    | CPModel.Game1                                                                                                    |  |
| Name                                       | {CPModel.Game1}<br>{CPModel.Game1}                                                                                                    | CPModel.Game1<br>Microsoft.Xna.Framework.Game {CPModel.Game3                                                                                                    |  |
| This<br>→ this<br>→ Ø base<br>→ Ø gameShip | {CPModel.Game1}<br>{CPModel.Game1}<br>{Microsoft.Xna.Framework.Graphics.Model}                                                                                                    | CPModel.Game1<br>Microsoft.Xna.Framework.Game {CPModel.Game3<br>Microsoft.Xna.Framework.Graphics.Model                                                                                                    |  |
| Name                                       | {CPModel.Game1}<br>{CPModel.Game1}<br>{(hicrosoft,Xna.Framework.Graphics.Model)<br>{ {hicrosoft,Xna.Framework.Graphics.Model}                                                           | CPModel. Game 1<br>Microsoft. Xna. Framework. Game (CPModel. Game)<br>Microsoft. Xna. Framework. Graphics. Model<br>1; Microsoft. Xna. Framework. Matrix                                                                    |  |
| This<br>→ this<br>→ Ø base<br>→ Ø gameShip | {CPModel.Game1}<br>{CPModel.Game1}<br>{Microsoft.Xna.Framework.Graphics.Model}                                                                                                    | CPModel.Game1<br>Microsoft.Wna.Framework.Game (CPModel.Game)<br>Microsoft.Wna.Framework.Graphics.Model<br>I. Microsoft.Wna.Framework.Matrix<br>Microsoft.Xna.Framework.GraphicsDeviceManage                                 |  |
| Name                                       | {CPModel.Game1}<br>{CPModel.Game1}<br>{(hicrosoft,Xna.Framework.Graphics.Model)<br>{ {hicrosoft,Xna.Framework.Graphics.Model}                                                           | CPModel.Game1<br>Microsoft.Xna.Framework.Garphics.Model<br>Microsoft.Xna.Framework.Graphics.Model<br>Microsoft.Xna.Framework.Matrix<br>Microsoft.Xna.Framework.GraphicsDeviceManage<br>Microsoft.Xna.Framework.Vector3      |  |
| Name                                       | {CPModel.Game1}<br>{CPModel.Game1}<br>{Microsoft.Wna.Framework.Graphics.Model}<br>{ Microsoft.Wna.Framework.Graphics.DeviceManager}<br>{ Microsoft.Xna.Framework.GraphicsDeviceManager} | CPModel.Game1<br>Microsoft.Wna.Framework.Game (CPModel.Game)<br>Microsoft.Wna.Framework.Graphics.Model<br>I. Microsoft.Wna.Framework.Matrix<br>Microsoft.Xna.Framework.GraphicsDeviceManage                                 |  |
| Name                                       | {CPModel.Game1}<br>{CPModel.Game1}<br>{Mercosoft.Xna.Framework.Graphics.Model}<br>{{M11:01M12:01M14:0}_M12:01M2:01M2:01M2:01M2:01M2:01M2:01M2:0                                         | CPModel.Game1<br>Microsoft.Xna.Framework.Game (CPModel.Game)<br>Microsoft.Xna.Framework.Graphics.Nodel<br>Microsoft.Xna.Framework.Matrix<br>Microsoft.Xna.Framework.GraphicsDeviceManage<br>Microsoft.Xna.Framework.Vector3 |  |

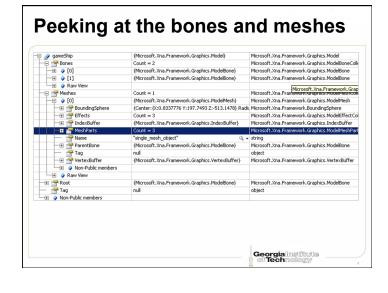

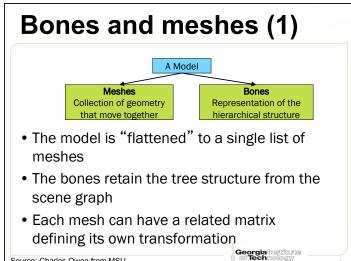

Source: Charles Owen from MSU

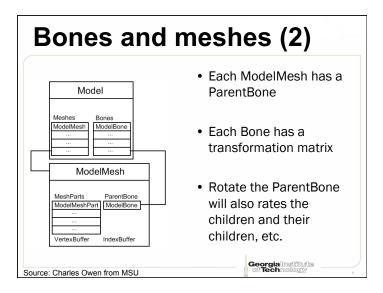

| 🚰 Meshes                | Count = 1                                            | Microsoft.Xna.Framework.Graphics.ModelMesh    |
|-------------------------|------------------------------------------------------|-----------------------------------------------|
| -🗗 🧳 [0]                | {Microsoft.Xna.Framework.Graphics.ModelMesh}         | Microsoft.Xna.Framework.Graphics.ModelMesh    |
|                         | {Center:{X:0.8337776 Y:197.7493 Z:-513.1478} Radit   | Microsoft.Xna.Framework.BoundingSphere        |
| - 🕀 🥥 Center            | {X:0.8337776 Y:197.7493 Z:-513.1478}                 | Microsoft.Xna.Framework.Vector3               |
| 🔶 🥥 Radius              | 1609.95264                                           | float                                         |
| - 🕀 🚰 Effects           | Count = 3                                            | Microsoft.Xna.Framework.Graphics.ModelEffect  |
|                         | {Microsoft.Xna.Framework.Graphics.BasicEffect}       | Microsoft.Xna.Framework.Graphics.Effect {Micr |
| 🕂 🖓 [Microsoft.Xna.Fran | {Microsoft.Xna.Framework.Graphics.BasicEffect}       | Microsoft.Xna.Framework.Graphics.BasicEffect  |
| Creator                 | "D3DX Effect Compiler"                               | string                                        |
| - CurrentTechnique      | {Microsoft.Xna.Framework.Graphics.EffectTechnique}   | Microsoft.Xna.Framework.Graphics.EffectTechr  |
| Annotations             | {Microsoft.Xna.Framework.Graphics.EffectAnnotation(  | Microsoft.Xna.Framework.Graphics.EffectAnnol  |
| - Mame                  | "BasicEffect" Q 🗸                                    | string                                        |
| 🛨 😁 Passes              | {Microsoft.Xna.Framework.Graphics.EffectPassCollecti | Microsoft.Xna.Framework.Graphics.EffectPass0  |
| 🕀 💓 Non-Public mem      |                                                      |                                               |
| EffectPool              | null                                                 | Microsoft.Xna.Framework.Graphics.EffectPool   |
| - I Punctions           | {Microsoft.Xna.Framework.Graphics.EffectFunctionCol  | Microsoft.Xna.Framework.Graphics.EffectFunct  |
| 🕀 🐨 GraphicsDevice      | {Microsoft.Xna.Framework.Graphics.GraphicsDevice}    | Microsoft.Xna.Framework.Graphics.GraphicsDev  |
| - P IsDisposed          | false                                                | bool                                          |
| Parameters              | {Microsoft.Xna.Framework.Graphics.EffectParameterC   | Microsoft.Xna.Framework.Graphics.EffectParan  |
| Techniques              | {Microsoft.Xna.Framework.Graphics.EffectTechniqueO   | Microsoft.Xna.Framework.Graphics.EffectTechr  |
| Non-Public members      |                                                      |                                               |
| - H 🖉 [1]               | {Microsoft.Xna.Framework.Graphics.BasicEffect}       | Microsoft.Xna.Framework.Graphics.Effect {Micr |
| ⊕                       | {Microsoft.Xna.Framework.Graphics.BasicEffect}       | Microsoft.Xna.Framework.Graphics.Effect {Micr |
| TH 2 Raw View           |                                                      |                                               |

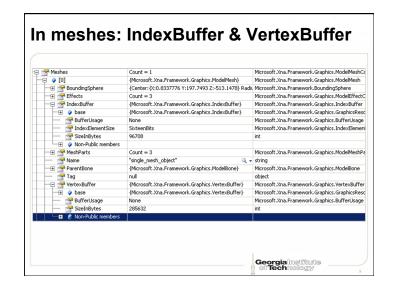

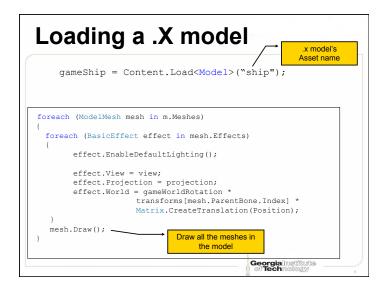

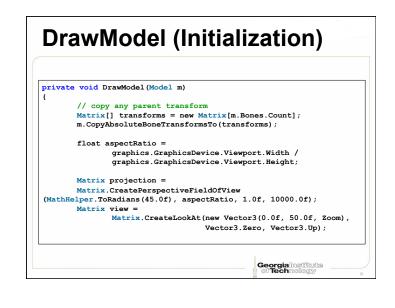

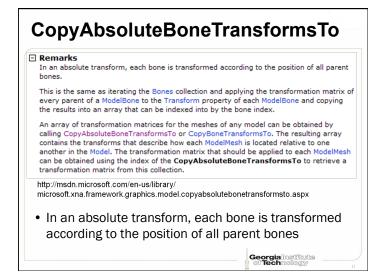

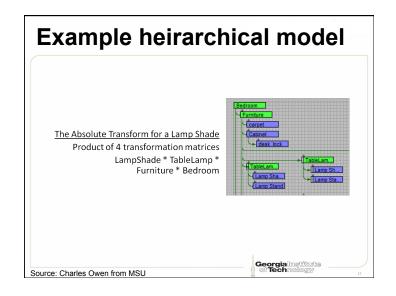

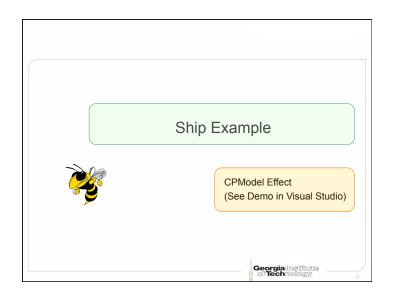

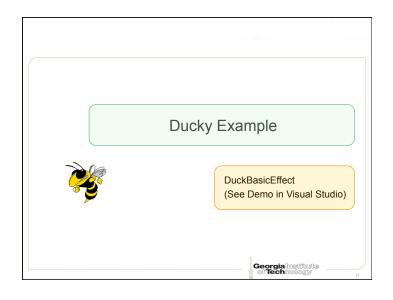

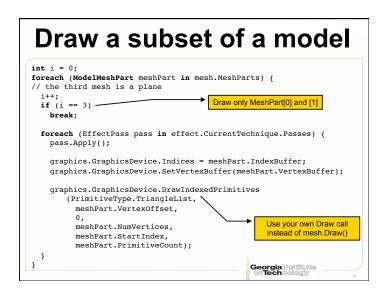

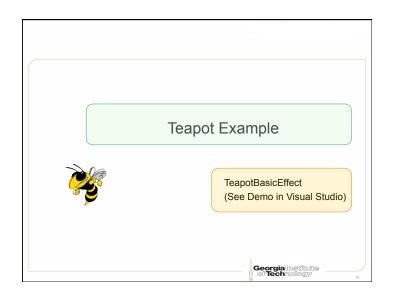